# **What is the DMZ?**

A DMZ, or demilitarized zone, is a security zone in a computer network that is designed to protect the internal network from external threats. It is a subnetwork that is separated from the internal network by a firewall, and it typically contains publicly accessible services such as web servers and email servers.

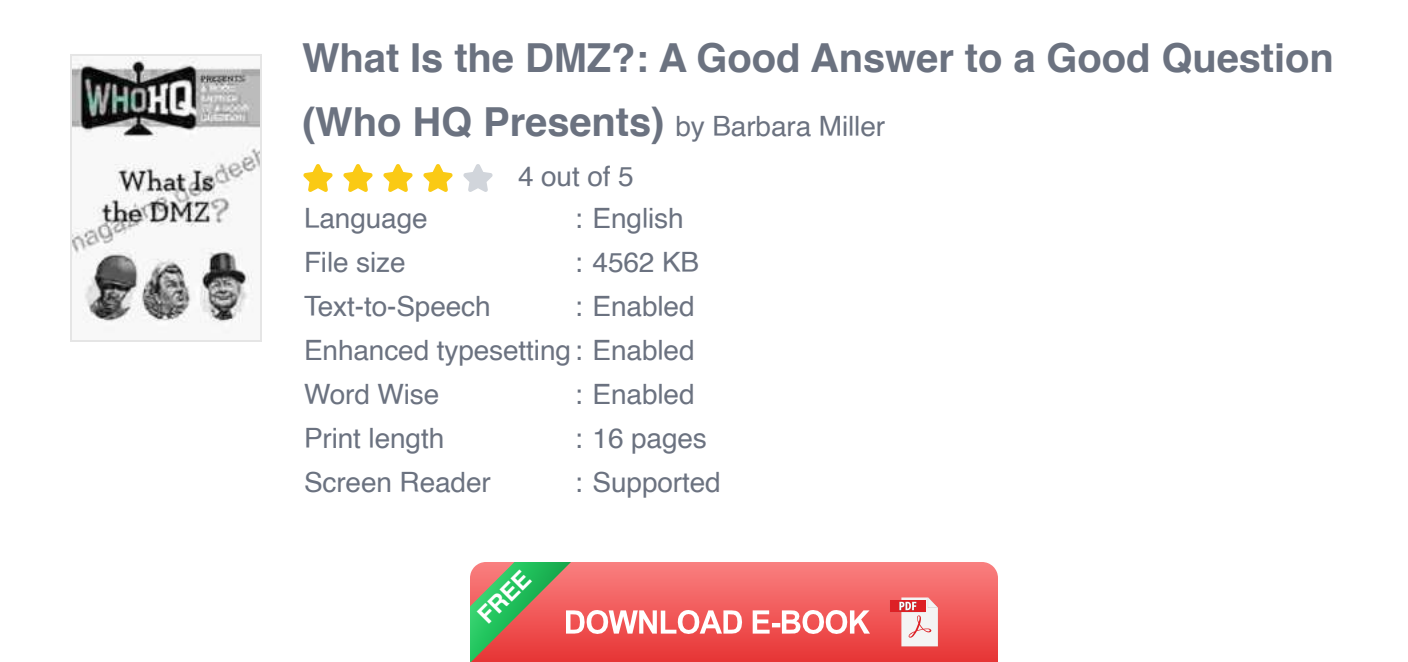

The purpose of a DMZ is to create a buffer zone between the internal network and the outside world. This helps to protect the internal network from attacks by malicious actors, as they must first breach the DMZ before they can reach the internal network.

## **Types of DMZs**

There are two main types of DMZs:

- **Public DMZ:** A public DMZ is a DMZ that is accessible from the public a. Internet. It typically contains publicly accessible services such as web servers and email servers.
- **Private DMZ:** A private DMZ is a DMZ that is not accessible from the  $\mathbf{r}$ public Internet. It typically contains services that are used by employees or other internal users.

#### **Benefits of using a DMZ**

There are several benefits to using a DMZ, including:

- **Improved security:** A DMZ helps to improve security by creating a buffer zone between the internal network and the outside world. This makes it more difficult for malicious actors to attack the internal network.
- **Reduced risk of data breaches:** A DMZ helps to reduce the risk of data breaches by isolating publicly accessible services from the internal network. This makes it more difficult for malicious actors to steal data from the internal network.
- **Improved performance:** A DMZ can help to improve performance by  $\mathbb{R}^2$ offloading public-facing traffic from the internal network. This can free up resources on the internal network, which can improve performance for internal users.

#### **Drawbacks of using a DMZ**

There are also some drawbacks to using a DMZ, including:

- **Increased complexity:** A DMZ can increase the complexity of a ú. network. This can make it more difficult to manage and maintain the network.
- **Increased cost:** A DMZ can increase the cost of a network. This is  $\blacksquare$ because it requires additional hardware, software, and configuration.
- **Potential for misconfiguration:** A DMZ can be misconfigured, which can compromise the security of the network. It is important to carefully configure and manage a DMZ to ensure that it is secure.

## **How to implement a DMZ**

To implement a DMZ, you will need to:

- 1. **Create a new network segment:** The first step is to create a new network segment for the DMZ. This can be done by using a physical switch or a virtual switch.
- 2. **Configure a firewall:** The next step is to configure a firewall to protect the DMZ. The firewall should be configured to allow traffic from the internal network to the DMZ, and to block traffic from the DMZ to the internal network.
- 3. **Move public-facing services to the DMZ:** The final step is to move public-facing services to the DMZ. This includes services such as web servers, email servers, and DNS servers.

#### **Best practices for securing a DMZ**

There are several best practices for securing a DMZ, including:

- **Use a strong firewall:** The firewall that protects the DMZ should be a ú. strong firewall that is configured to block all unauthorized traffic.
- **Use an intrusion detection system (IDS):** An IDS can help to detect a. and prevent attacks on the DMZ. An IDS can be configured to monitor traffic for suspicious activity and to generate alerts when it detects an attack.
- **Use an intrusion prevention system (IPS):** An IPS can help to a. prevent attacks on the DMZ by blocking malicious traffic. An IPS can be configured to block traffic based on a set of rules.
- **Use a virtual private network (VPN):** A VPN can help to protect traffic a. between the DMZ and the internal network. A VPN can encrypt traffic, which makes it more difficult for malicious actors to eavesdrop on the traffic.

A DMZ is an important security tool that can help to protect an internal network from attacks. By creating a buffer zone between the internal network and the outside world, a DMZ can help to reduce the risk of data breaches and improve performance. However, it is important to carefully configure and manage a DMZ to ensure that it is secure.

By following the best practices outlined in this guide, you can help to ensure that your DMZ is secure and that your internal network is protected from attacks.

> **[What Is the DMZ?: A Good Answer to a Good Question](https://magazine.deedeebook.com/reads.html?pdf-file=eyJjdCI6IkxsSXRkczhIWU50dWgzTlk4bFpiVUhQdXpENkNJZTZSdTdtZ1c0aGtqVGc4WjhNRXFzeUMyTWRIWDd3a1dZeUJ0WTYwZWIrcUZmUUF5WjNseE8rUEM2SVNlSzloOXRlR1dLc2xHekNONHlqMVhXNnl6S0tmZ2U2STBhMjVaU0Rrdm81OUpyTG5BZzk3RmFndGZ2K0VjUW1TcEVDd2w4Y0oyZE1OQVAyYWxDa1F6aHpFSGtrTGszOVJDSDJ2MTREOG1WZGhcL292OEdDeDI3czdQclwvbFFKdz09IiwiaXYiOiIyNmM5NDZlYjgyY2VlODUyNGM4YzZiNmUwNGE4NGRmNCIsInMiOiJhODE1NjljMTE1YjRkNTg0In0%3D) (Who HQ Presents)** by Barbara Miller

 $\star \star \star \star$  4 out of 5 Language : English File size : 4562 KB

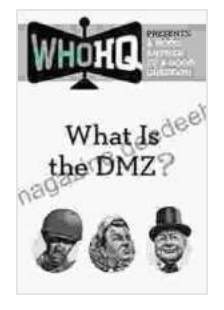

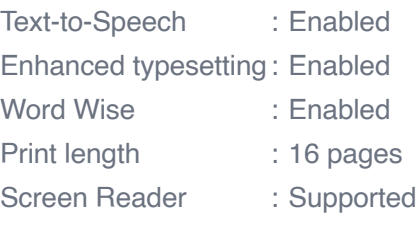

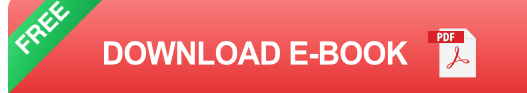

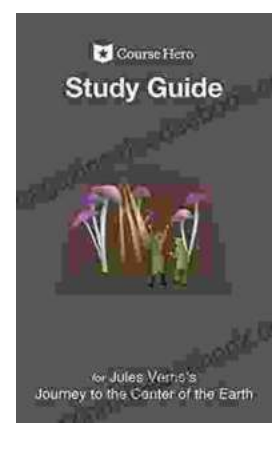

# **A Comprehensive Study Guide for Jules [Verne's Journey to the Center of the Earth](https://magazine.deedeebook.com/book/A%20Comprehensive%20Study%20Guide%20for%20Jules%20Vernes%20Journey%20to%20the%20Center%20of%20the%20Earth.pdf)**

Embark on an extraordinary literary adventure with Jules Verne's timeless masterpiece, Journey to the Center of the Earth. This study guide will serve...

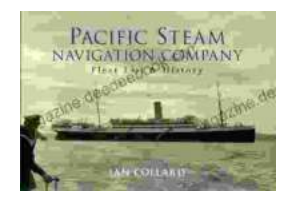

## **Pacific Steam Navigation Company Fleet List [History: A Journey Through Maritime Grandeur](https://magazine.deedeebook.com/book/Pacific%20Steam%20Navigation%20Company%20Fleet%20List%20History%20A%20Journey%20Through%20Maritime%20Grandeur.pdf)**

Prologue: A Maritime Legacy Unfolds In the annals of maritime history, the Pacific Steam Navigation Company (PSNC) stands as a titan, its legacy woven into...